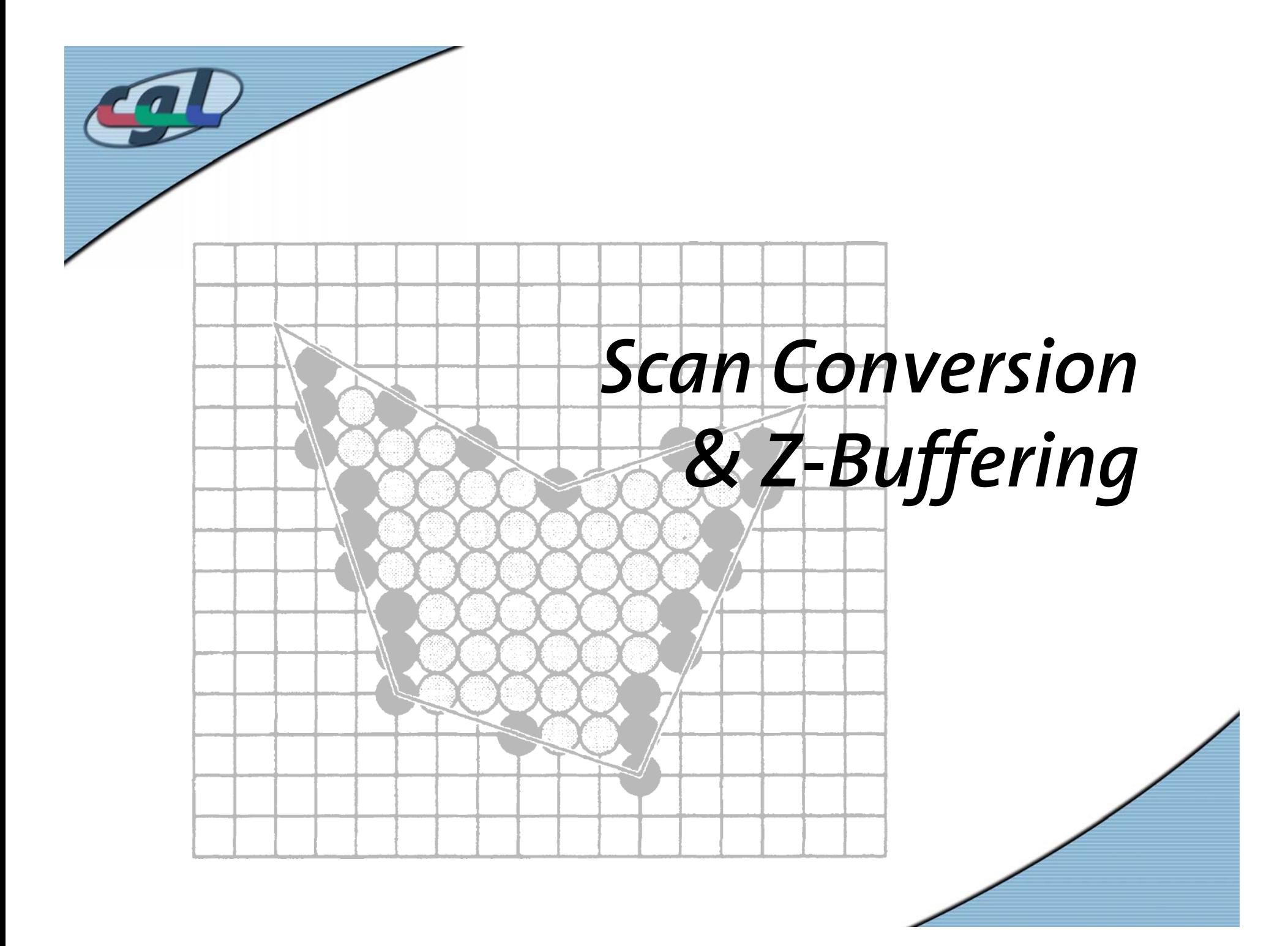

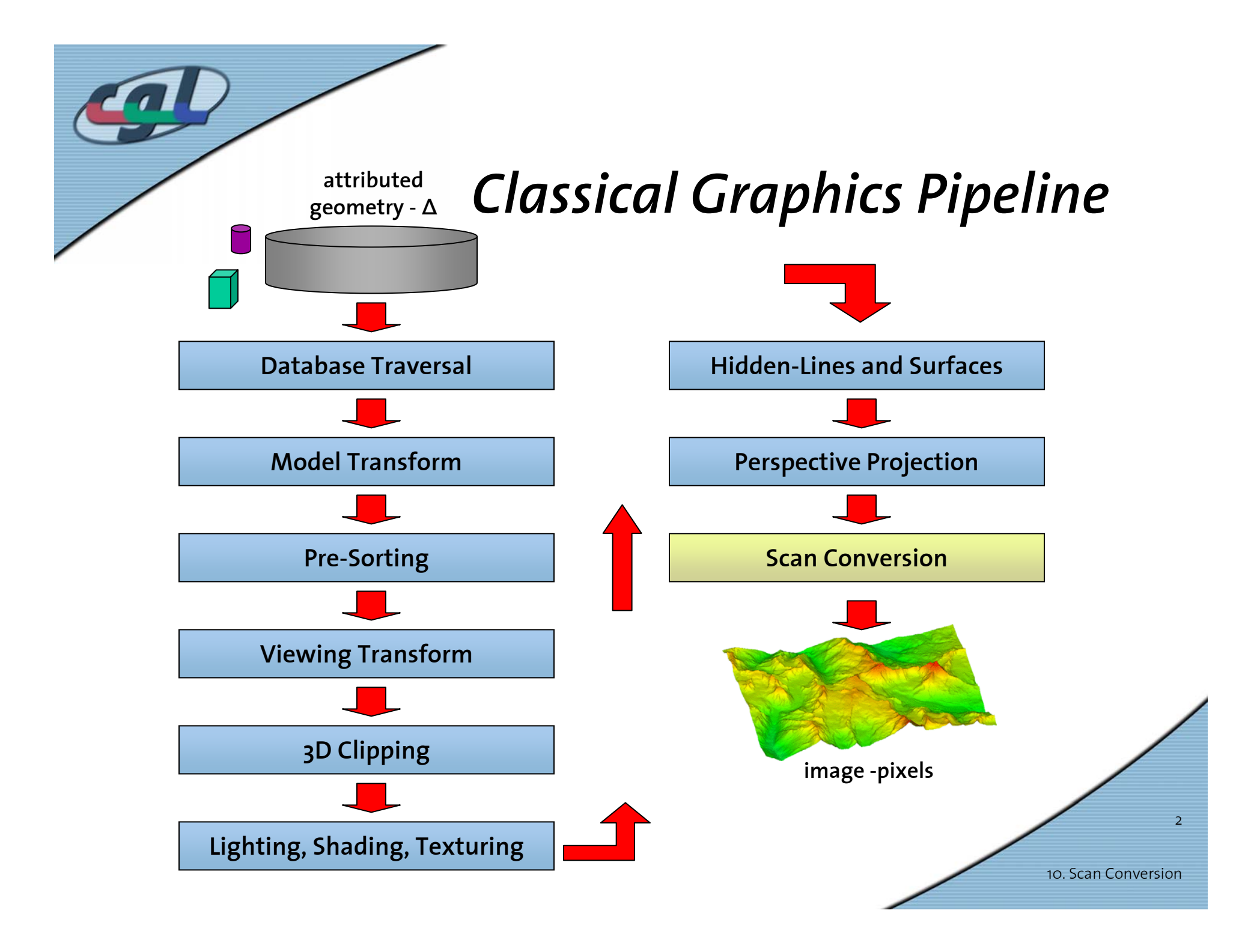

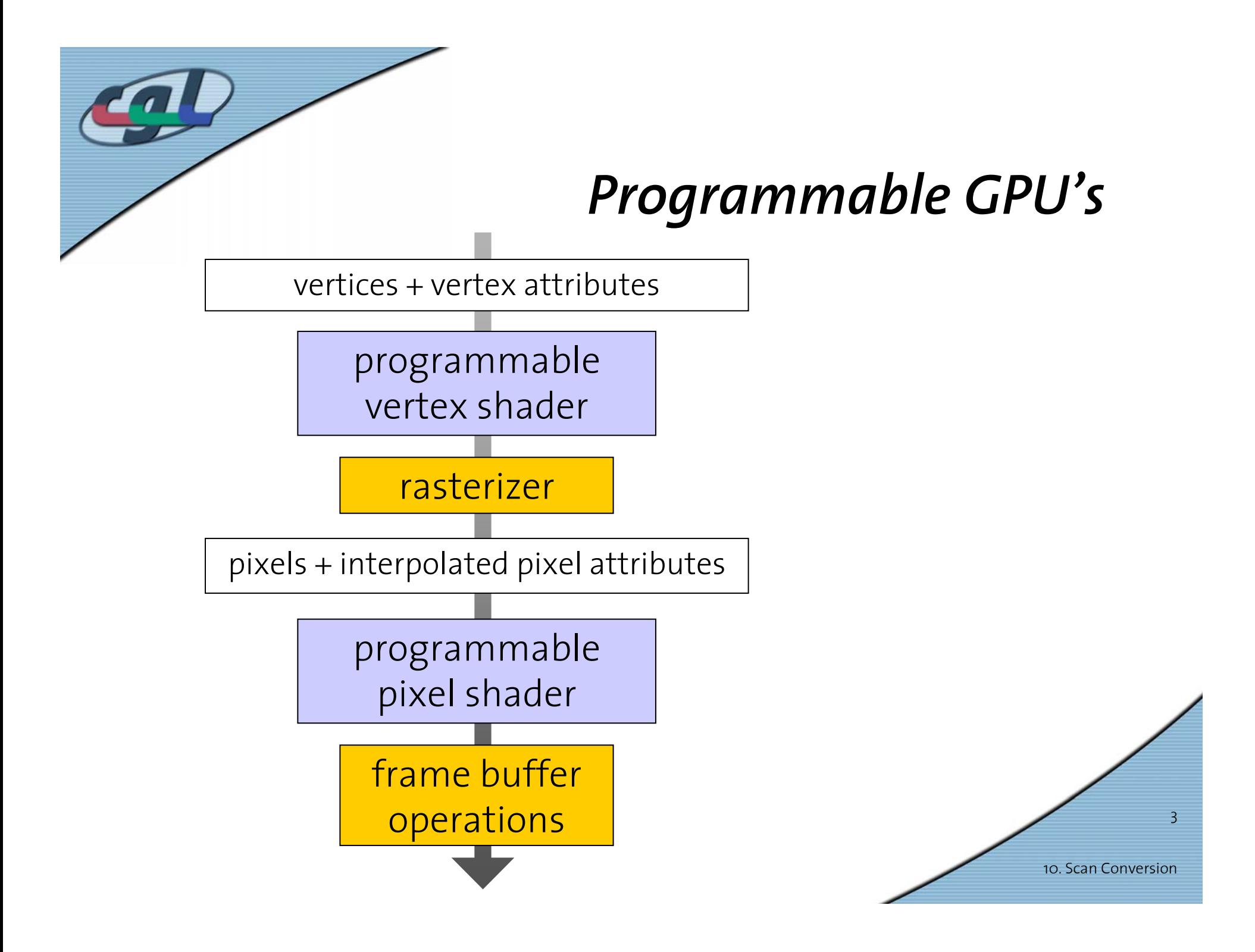

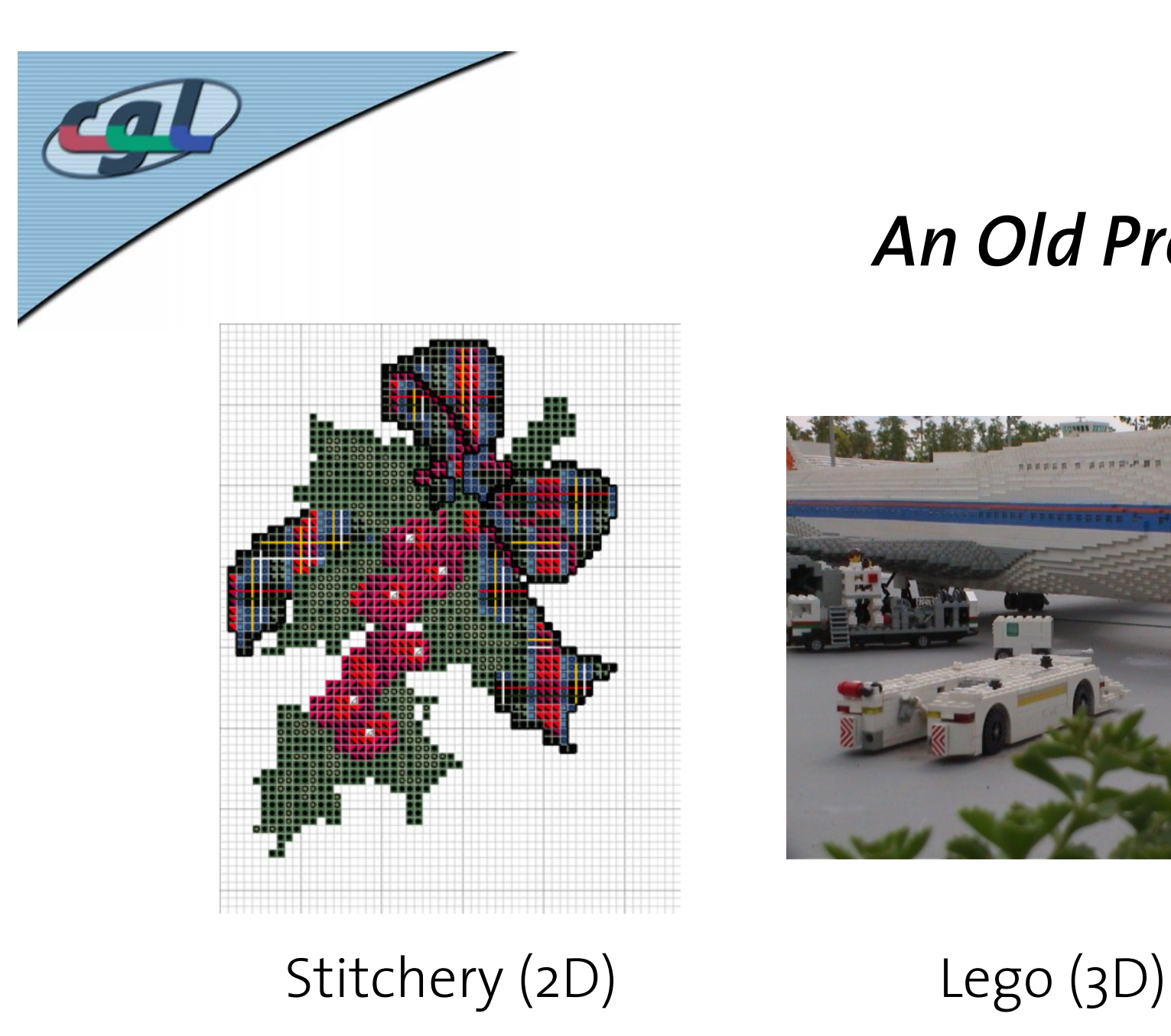

#### *An Old Problem*

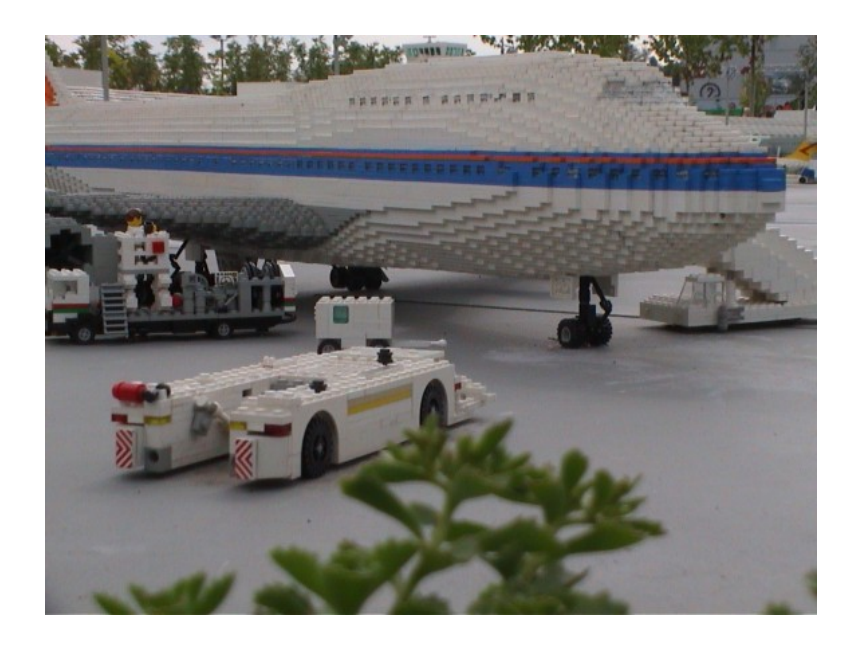

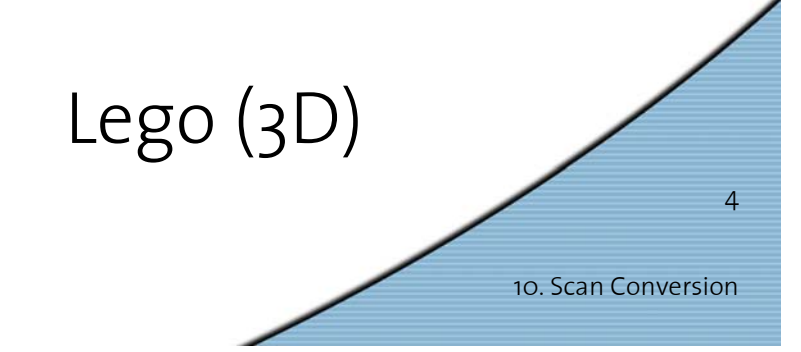

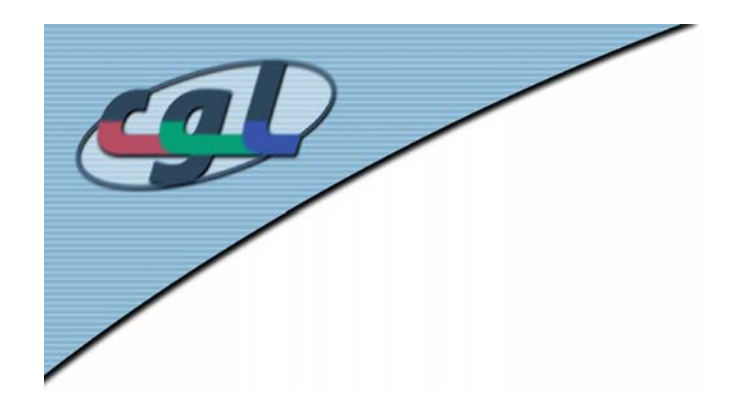

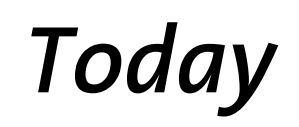

- Scan conversion of
	- Lines
	- Circles
	- –Polygons
- •Z-Buffering

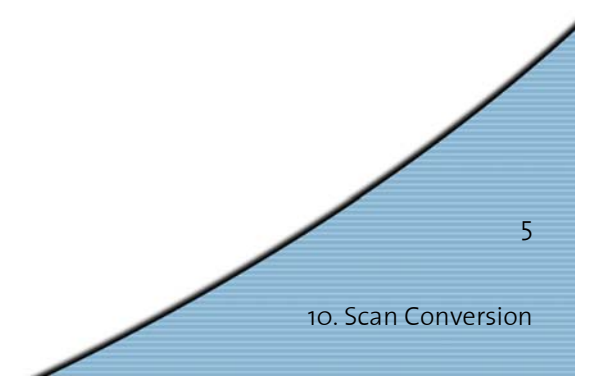

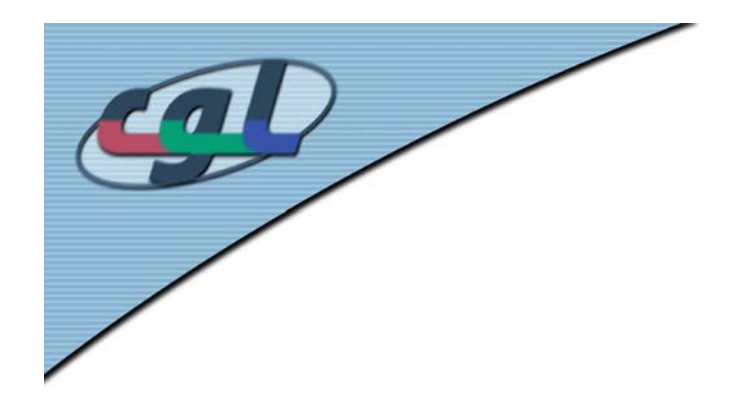

## *Scan Conversion of Lines*

- • Raster graphic displays ⇒ *Generation of discrete pixel values*
- • Problem: Approximation of lines by a finite number of pixels

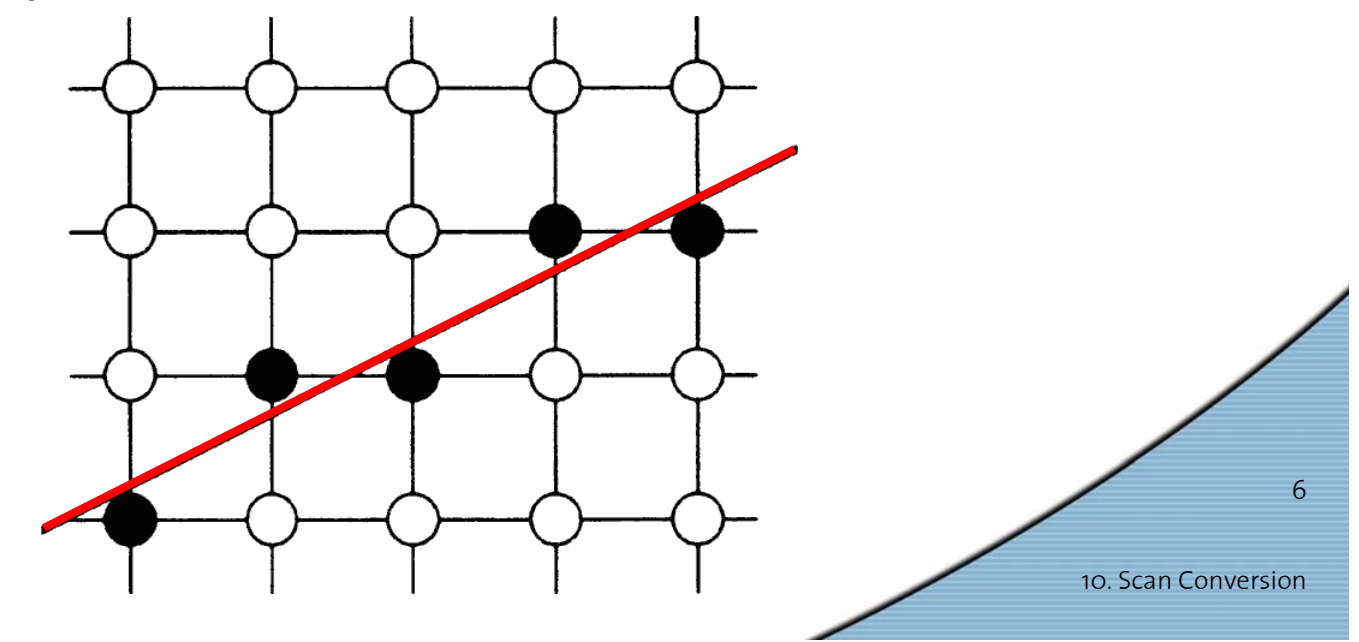

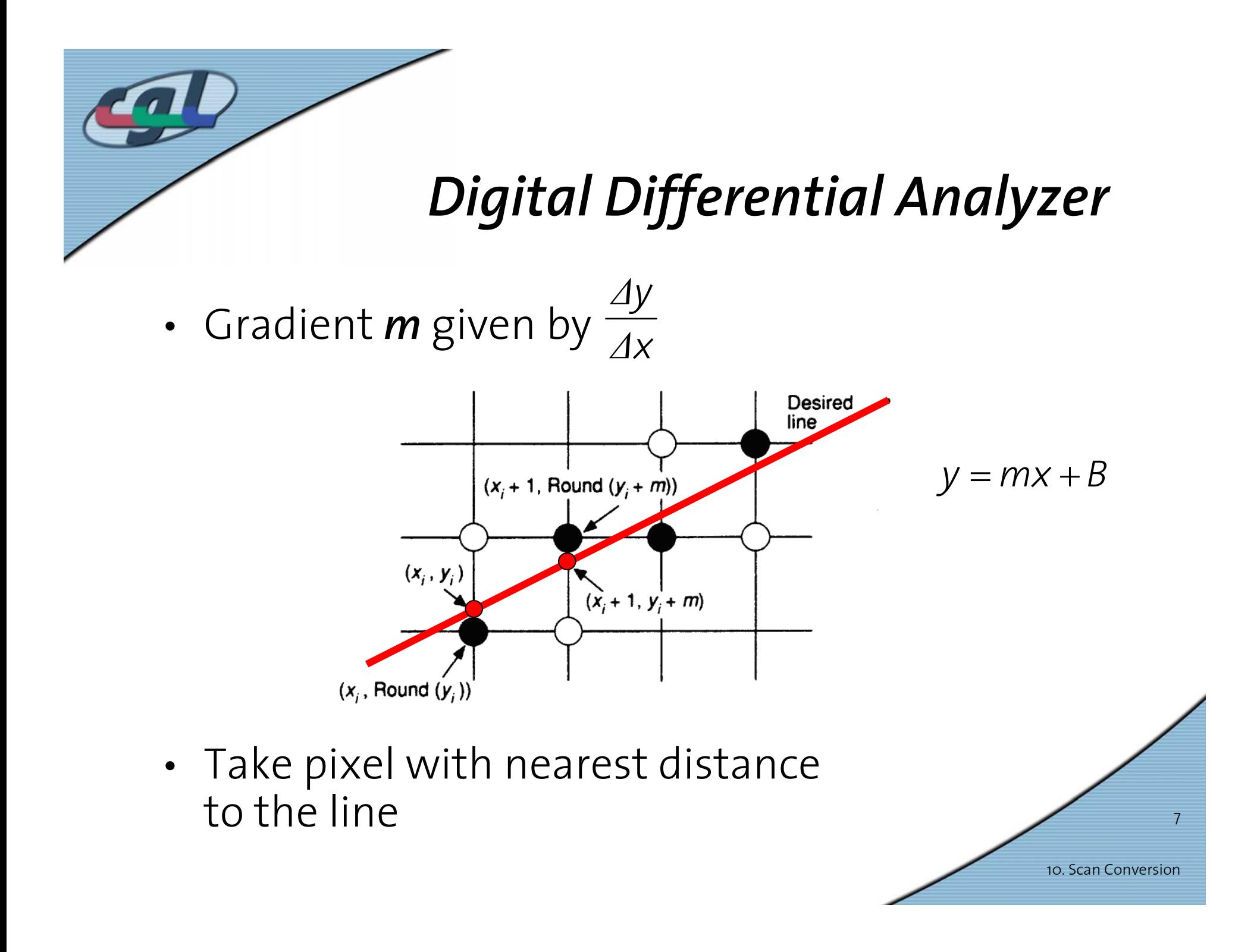

#### *Increments in Different Octants*y Increment Increment y by l y by l Increment Increment  $x = x - 1$  $x = x + 1$  $y = y + 1$  $y = y + 1$  $x by -1$  $x by 1$  $\mathbf{x}$  $\overline{X_1, Y_1}$ Increment  $X = X - 1$  $X = X + 1$ Increment  $y = y - 1$  $y = y - 1$  $x by -1$  $x by 1$ Increment Increment  $y$  by  $-1$  $y$  by  $-1$

10. Scan Conversion

8

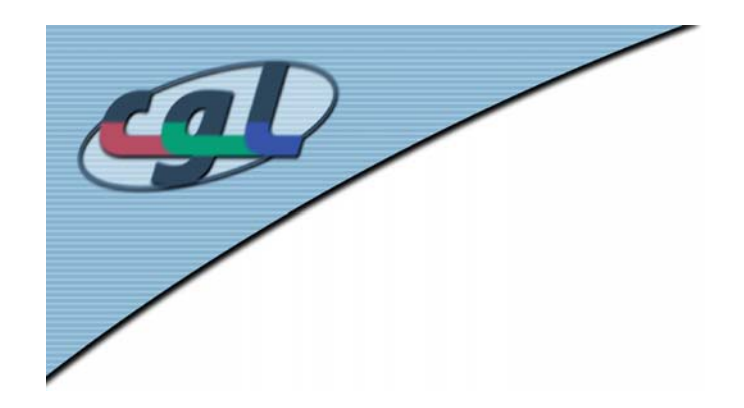

## *Disadvantages*

- •Costly rounding operations
- •Unnecessary floating point arithmetic
- Error accumulation

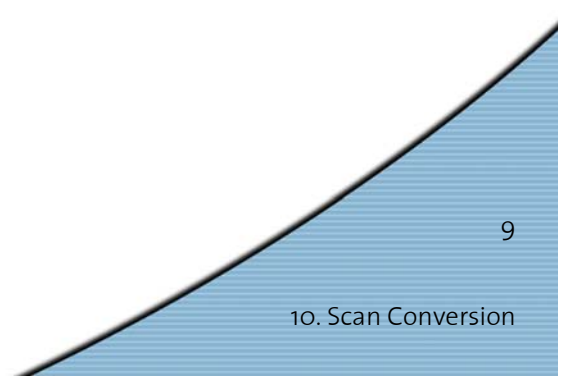

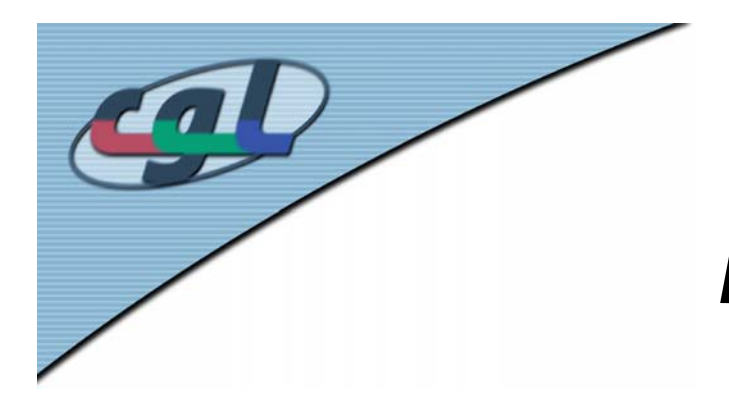

#### *Bresenham Line –* **Concept**

- • Goal: Fast decision which pixel has to be drawn next
- • Criterion: position of the midpoint *M* with respect to the intersection point *Q*

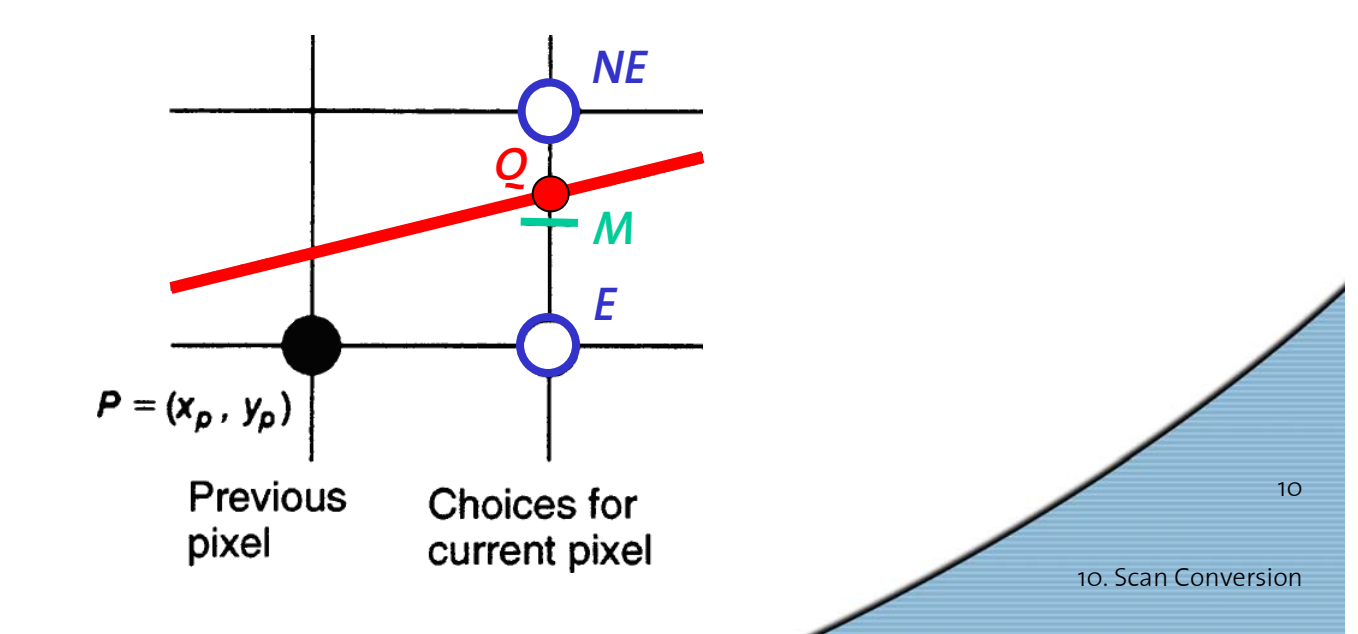

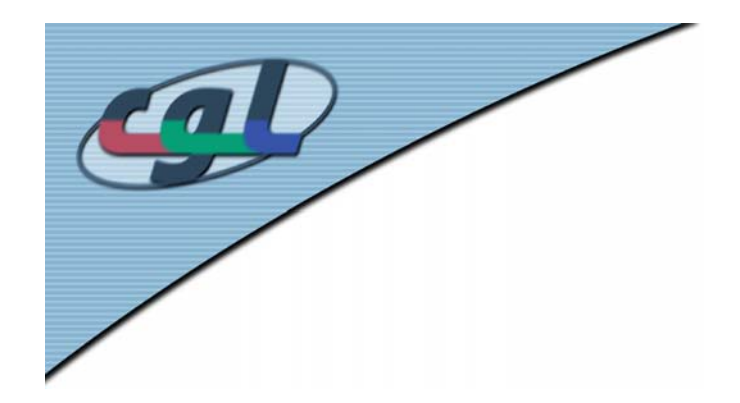

# *Bresenham Line –***Implicit Equation**

• Use implicit form of the straight line  $F(x, y) = ax + by + c = 0$ 

with*a* = *∆y, b* = − *∆ x and c* = *∆ x* <sup>⋅</sup>*B*

since 
$$
y = \frac{\Delta y}{\Delta x}x + B \implies \Delta y \cdot x - \Delta x \cdot y + \Delta x \cdot B = 0
$$

• Evaluation at the midpoint *M*  $(x_p + 1, y_p + \frac{1}{2})$  $d = F(M) = F(x_n + 1, y_n + \frac{1}{2})$ *p* + *1, y p*  $\, + \,$ 

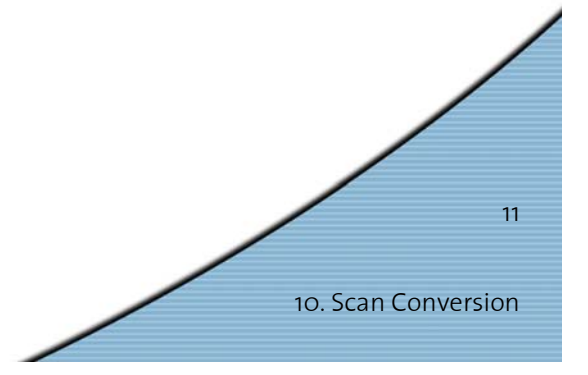

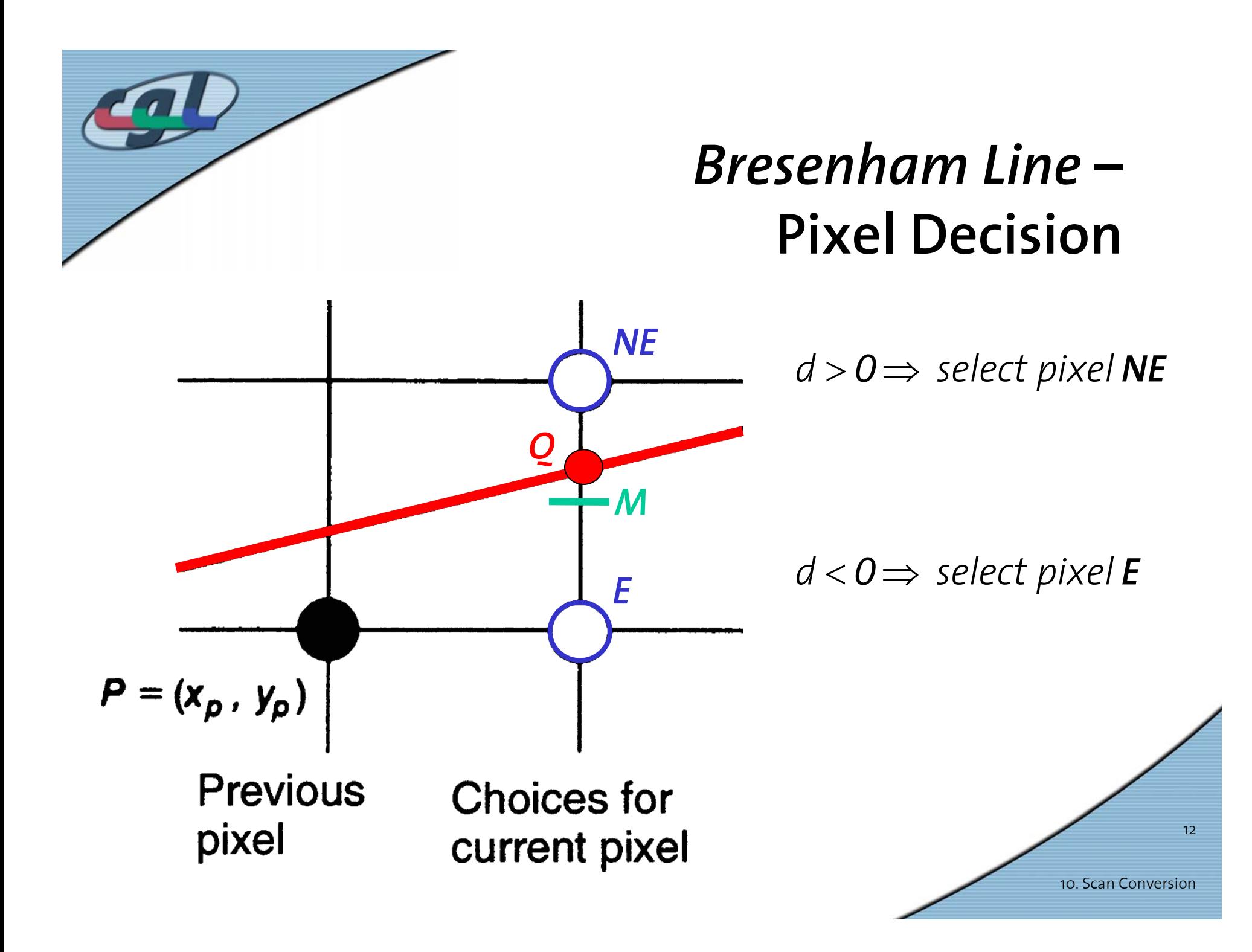

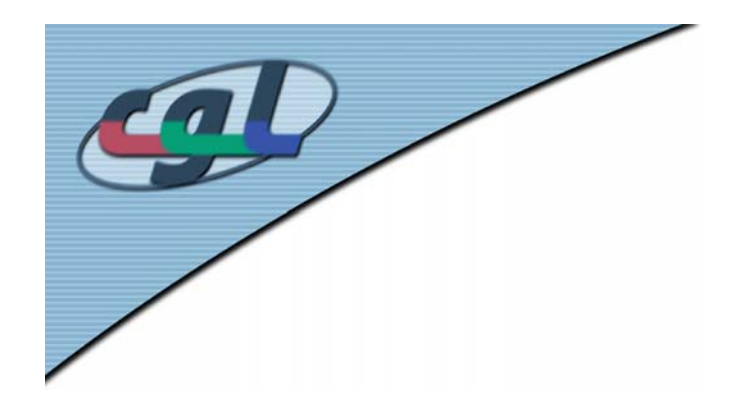

# *Bresenham Line –***Update Criterion**  *E*

• Fast incremental update of the decision variable

$$
d_{old} = F(x_p + 1, y_p + \frac{1}{2}) = a(x_p + 1) + b(y_p + \frac{1}{2}) + c
$$

•Choosing pixel *<sup>E</sup>*, the new midpoint criterion is

$$
d_{new} = F(x_p + 2, y_p + \frac{1}{2}) = a(x_p + 2) + b(y_p + \frac{1}{2}) + c
$$

• The difference provides the desired increment

$$
d_{new} - d_{old} = a = \Delta y
$$

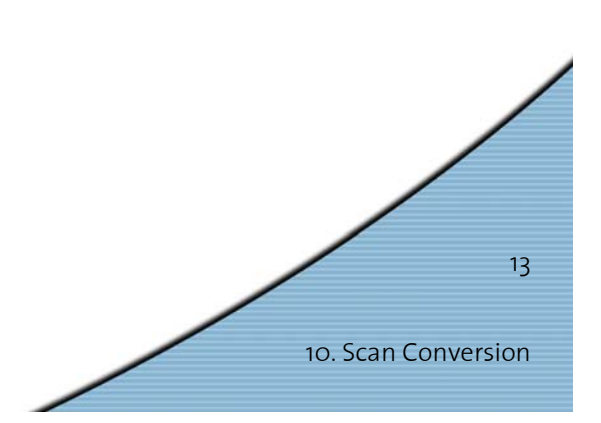

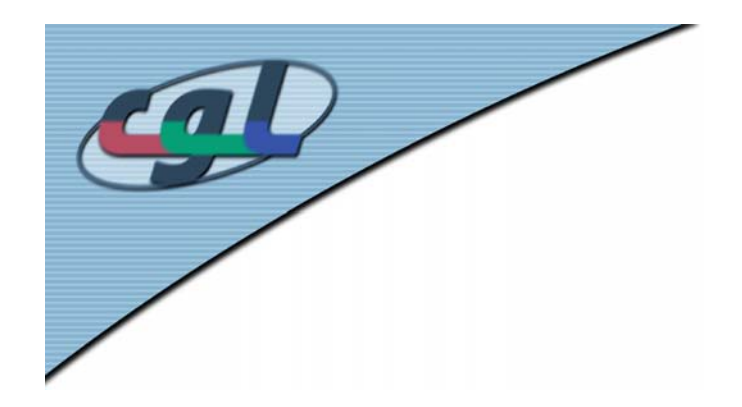

# *Bresenham Line –***Update Criterion** *NE*

10. Scan Conversion

 $14$ 

• Fast incremental update of the decision variable

$$
d_{old} = F(x_p + 1, y_p + \frac{1}{2}) = a(x_p + 1) + b(y_p + \frac{1}{2}) + c
$$

- • Choosing pixel *NE*, the new midpoint criterion is $d_{new} = F(x_p + 2, y_p + \frac{3}{2}) = a(x_p + 2) + b(y_p + \frac{3}{2}) + c$  $=F(X_p)$ + *p*  $+\frac{3}{2}$ ) =  $a(x_p)$  $+$  2) + b(  $y_{\rho}$  $+\frac{3}{2}$  +  $\frac{3}{2}$ ) =  $a(x_p + 2) + b(y_p + \frac{3}{2})$ 2,  $V_a + \frac{3}{2} = a(X_a + 2)$
- • The difference provides the desired increment

$$
d_{new} - d_{old} = a + b = \Delta y - \Delta x
$$

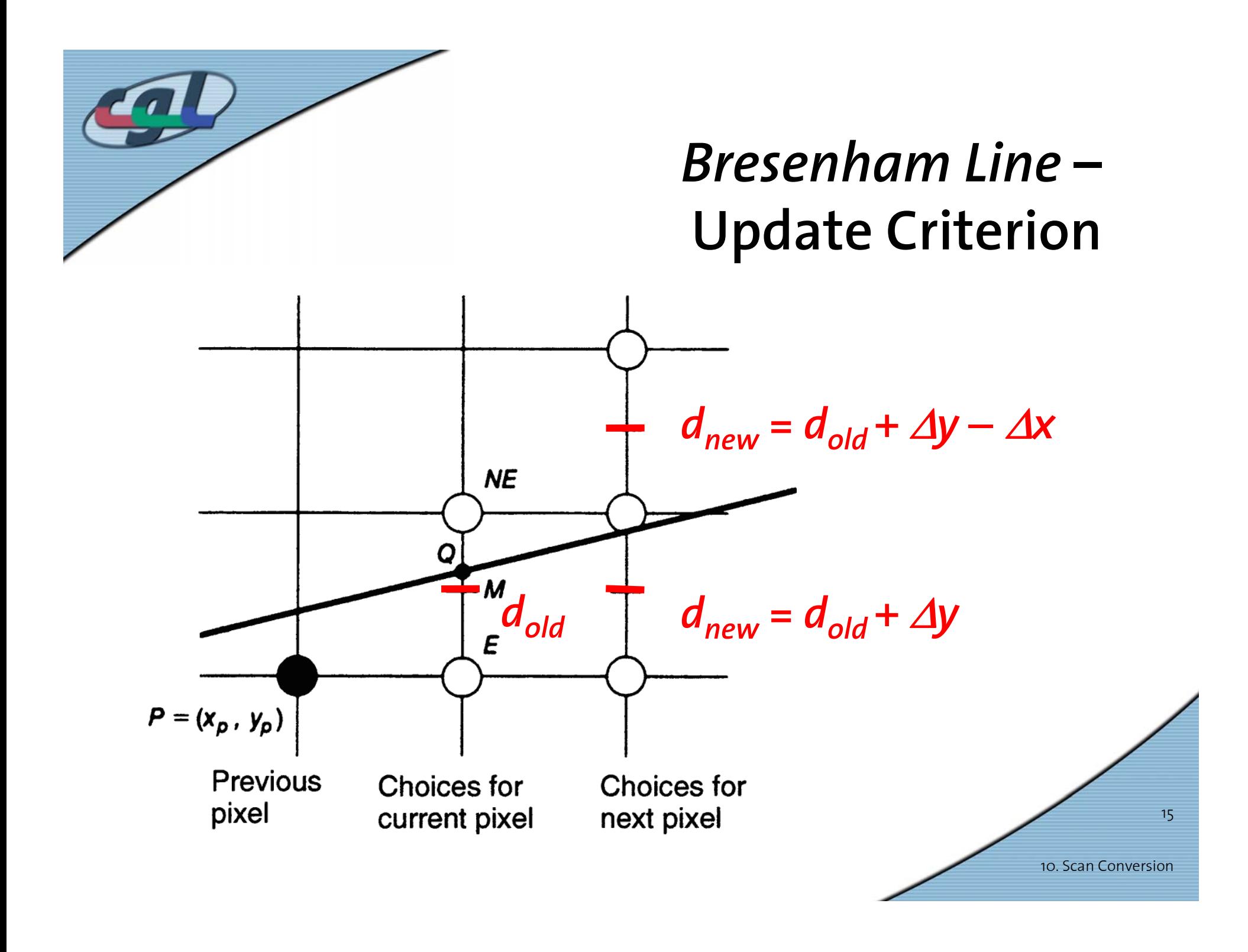

# *Bresenham Line –* **Elimination of Floating Point Arithmetic**

- Initialization of the decision criterion… $(a_0, y_0)$  + a + b/**2**  $=$   $ax_{o}$  +  $by_{o}$  +  $c$  +  $a$  +  $b$  / **2**  $a_0 + 1$ ,  $y_0 + \frac{1}{2}$  =  $a(x_0 + 1) + b(y_0 + \frac{1}{2})$  $\frac{1}{2}$ ) =  $a(x_0 + 1) + b(y_0 + \frac{1}{2})$  $F(x_0 + 1, y_0 + \frac{1}{2}) = a(x_0 + 1) + b(y_0 + \frac{1}{2}) + c$  $= F(x_a, y_a) + a + b$ *d*<sub>start</sub> = a + b/**2** = ∆y − ∆x/**2**
- •… may result in a floating point number
- •Multiplication with factor 2

 $F(x, y) = 2(ax + by + c)$ 

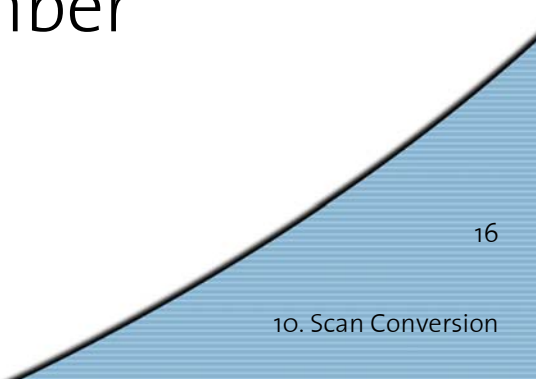

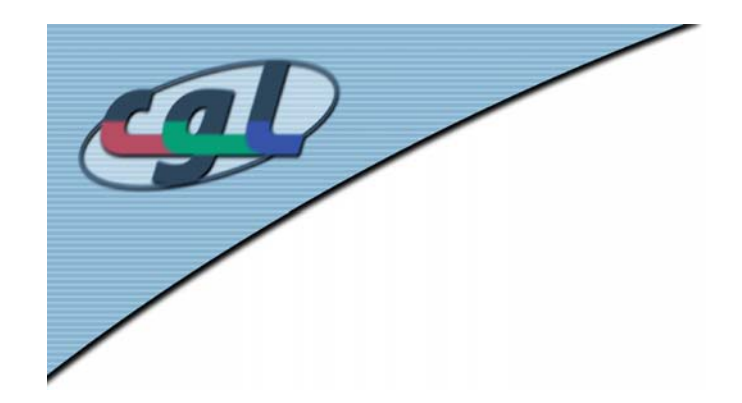

*C-Code*

```
17
void BresenhamLine(int x0, int y0, int x1, int y1) {
         int dx, dy, incE, incNE, d, x, y;
         dx = x1 - x0; dy = y1 - y0;d = 2 * dy - dx;
         incE = 2*dy;incNE = 2*(dy - dx);x = x0; y = y0;WritePixel(x, y); \frac{1}{2} /* write start pixel */
         while (x < x1) {
                   if (d \le 0)/* choose E */
                             d += incE;
                   else {
                            d += incNE; \angle /* choose NE */
                            y++;}
                   x++;
                   WritePixel(x, y);
         }
}
```
10. Scan Conversion

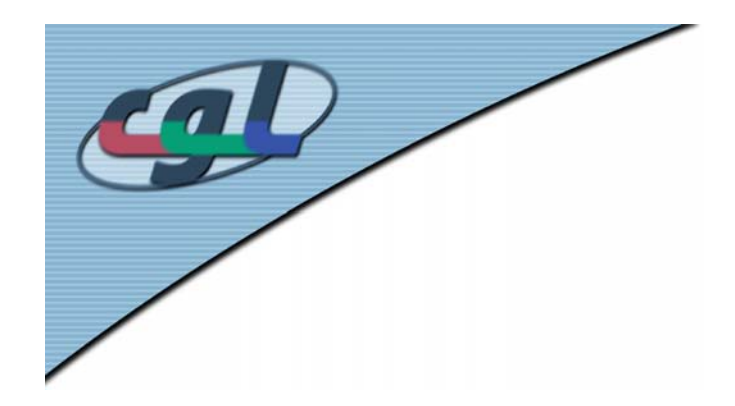

# *Z-Buffer –* **Concept**

- • Occlusion problem when rendering several polygons (hidden surfaces)
- Z-Buffer
	- ⇒ *Additional buffer for depth values*
	- ⇒ *Stores during scan conversion for each pixel the distance to the viewer*
	- ⇒ *Storage: Additional 16 to 32 bits per pixel*

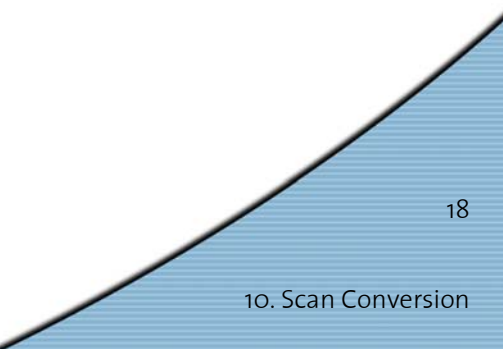

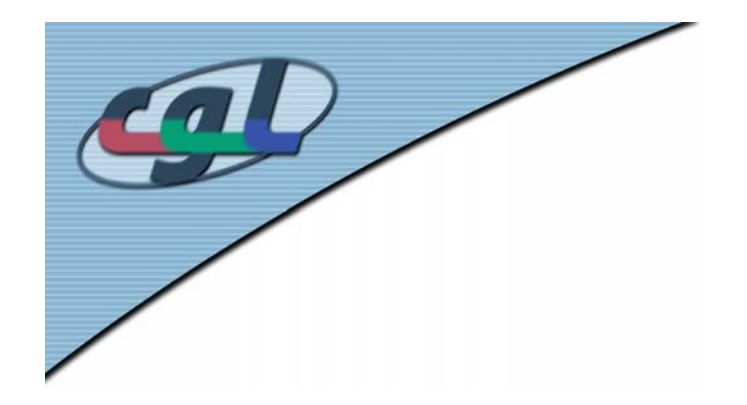

# *Z-Buffer –* **Algorithm**

- 1.) Initialize all z-values to  $\infty$
- 2.) Scan conversion of all polygons:<br>if z-value of a polygon pixel is smaller than<br>the current z-buffer value ⇒ *replace z-buffer value by z-value of polygon*
- Complexity of algorithm:  $O(N)$ 'with  $N =$  number of polygons
- •Most important hidden surface algorithm
- •Mostly implemented in hardware

10. Scan Conversion

19

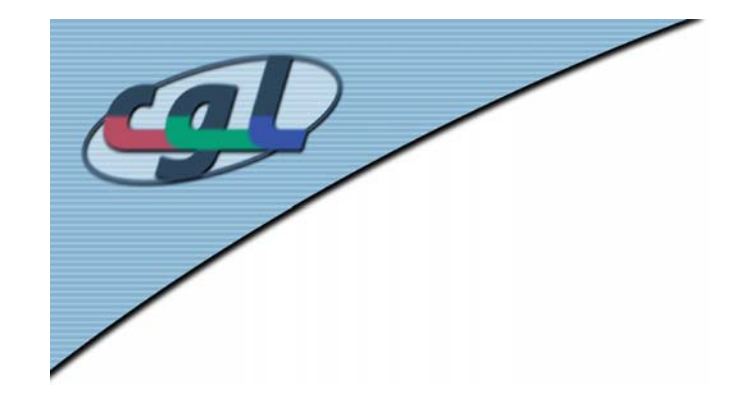

#### *Z-Buffer –* **Example**

 $\overline{\mathbf{5}}$ 

 $\overline{\mathbf{5}}$ 

 $55$ 

5

 $\overline{\bf{5}}$ 

 $\overline{\overline{5}}$  $\overline{\mathbf{5}}$ 

 $\overline{\overline{\bf{5}}}$ 

5

5

5

 $\overline{\mathbf{5}}$ 

5

 $\overline{\overline{\overline{5}}}$ 

 $\overline{\bf{5}}$ 

 $\frac{1}{5}$   $\frac{1}{5}$   $\frac{1}{5}$ 

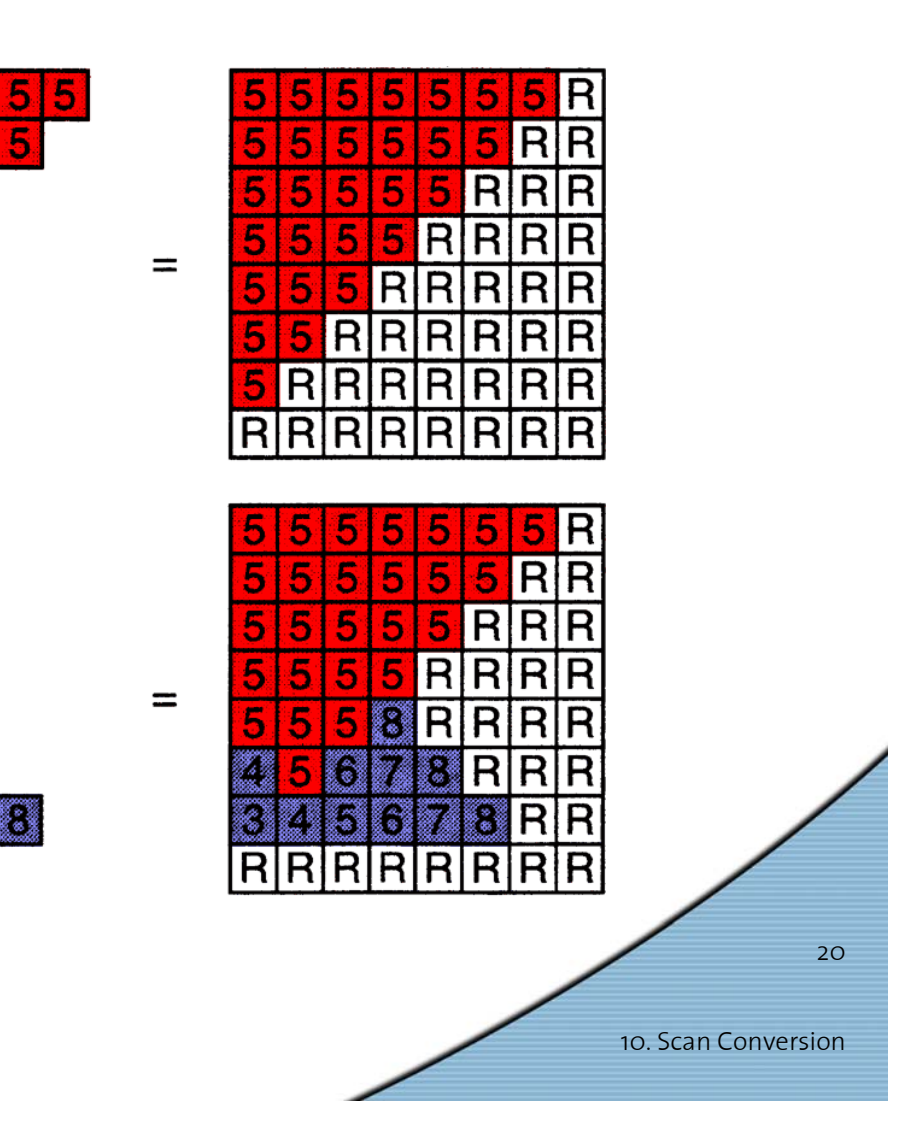

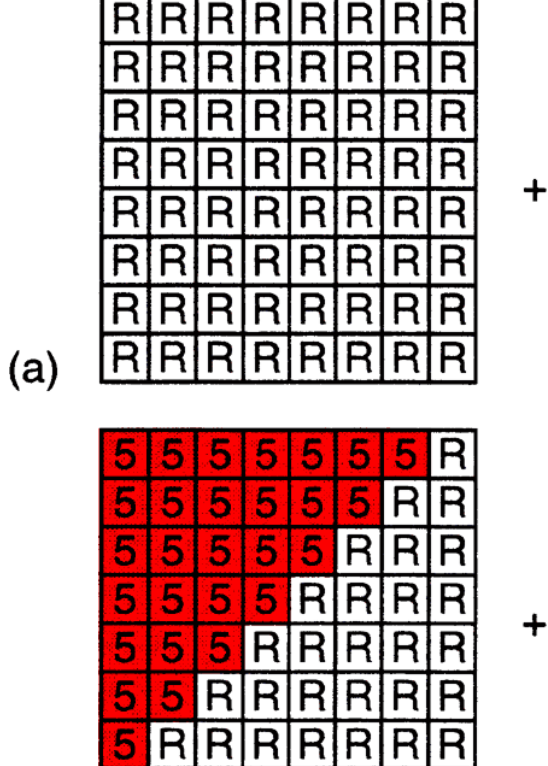

**RRRRRR** lR

 $(b)$ 

**R** 

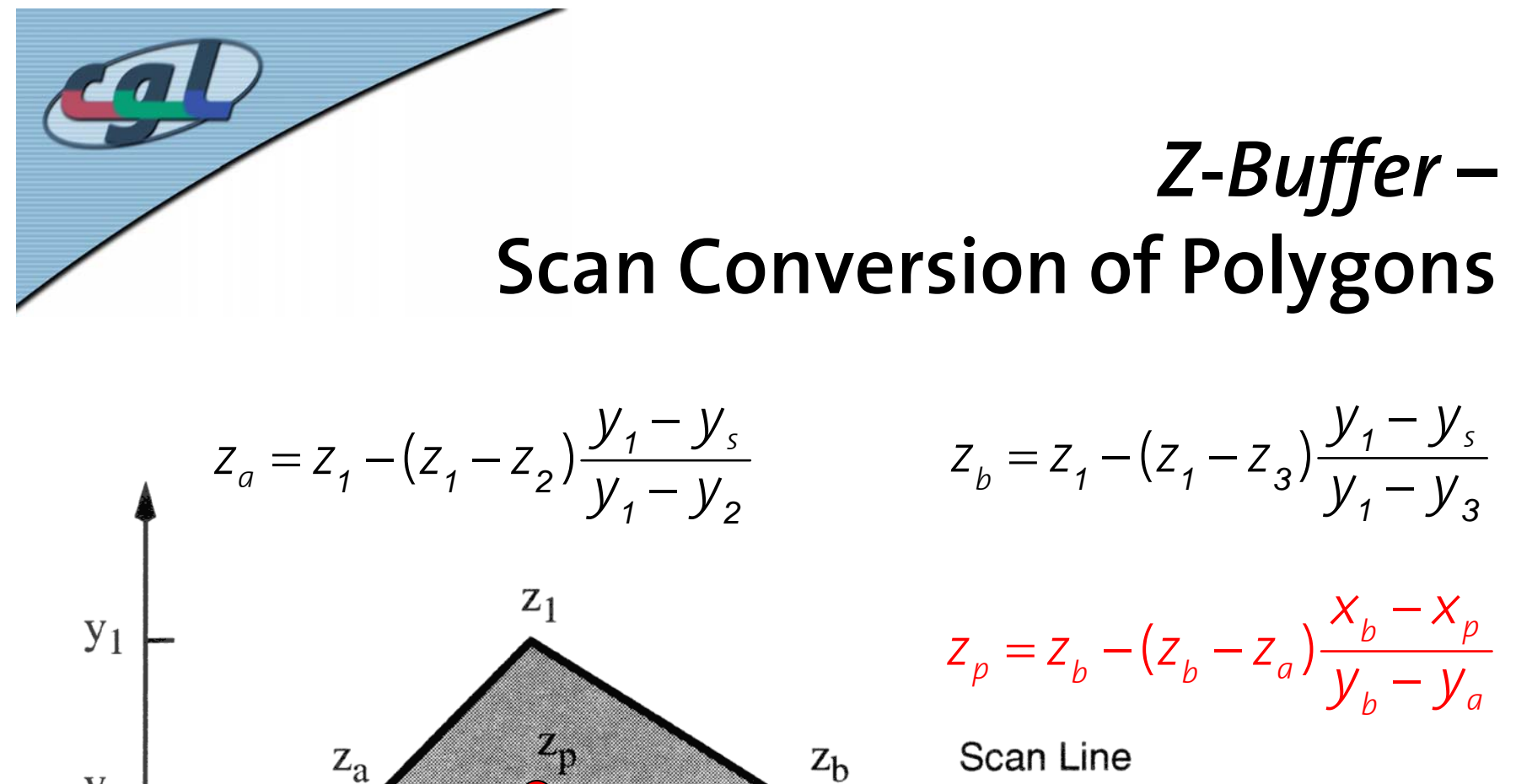

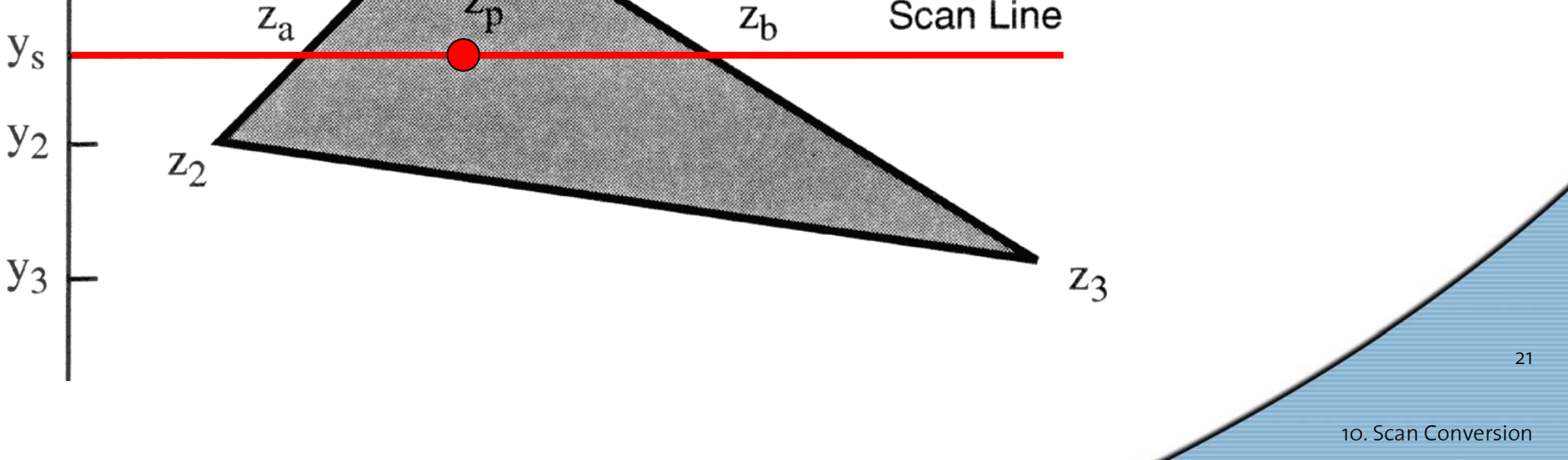

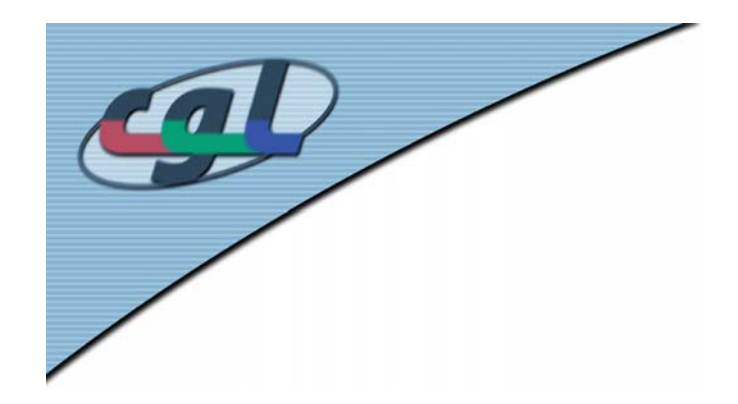

## *Z-Buffer –* **Remarks**

- • Clipping at front and back-plane possible with Z-Buffer as well
- • The limited depth resolution may produce aliasing effects

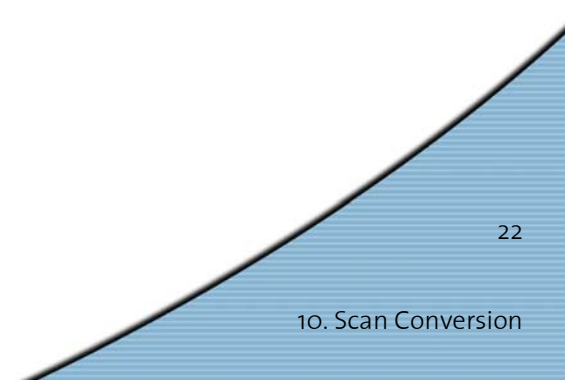